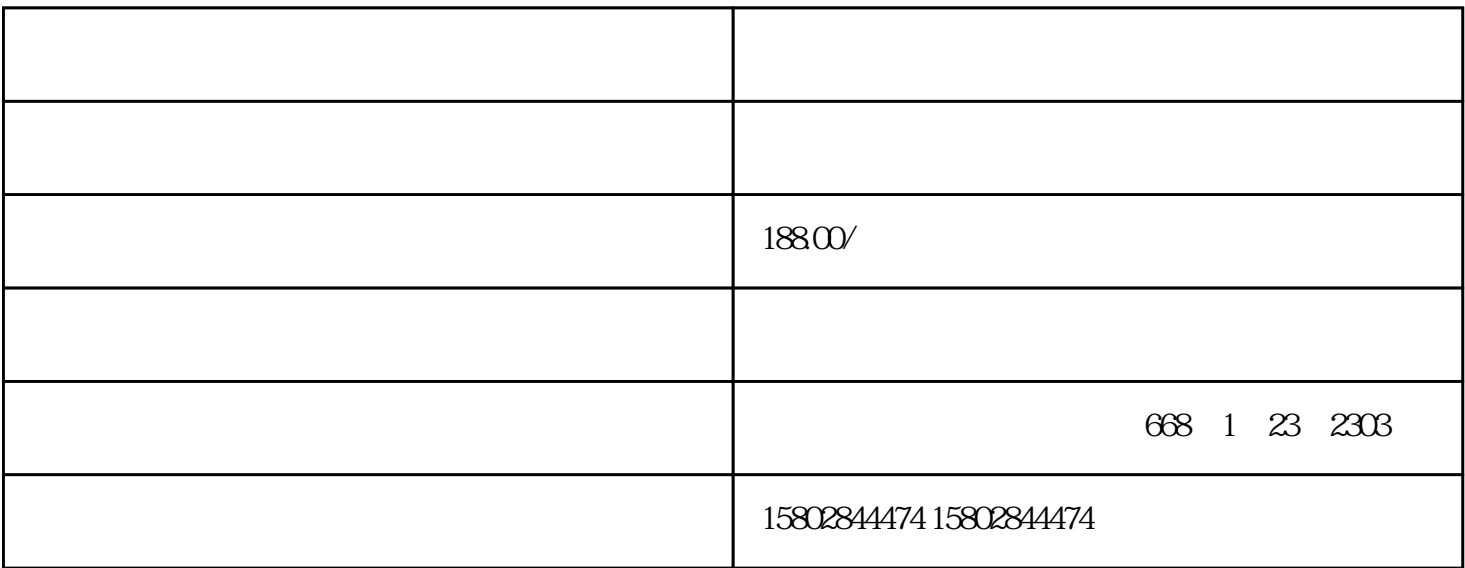

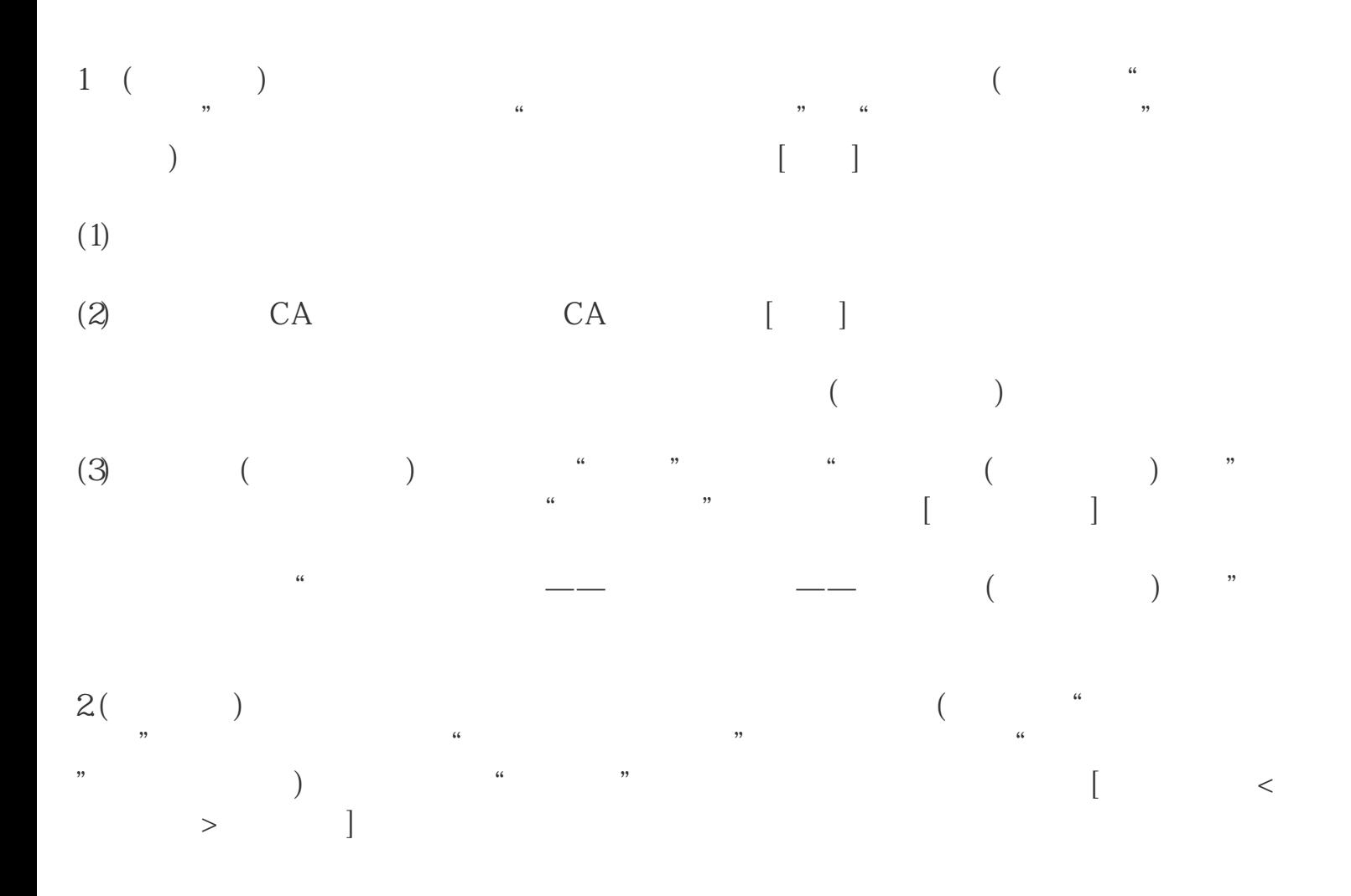

 $3($  ) ( "  $\left(\begin{array}{ccc} a & & & \cdots \end{array}\right)$  $\begin{bmatrix} \phantom{-} \end{bmatrix}$  $)$